## **ELE UNIVERSITY OF** CAMBRIDGE

# Filling out your online timesheet – quick reference guide

#### **Right to work**

You **must not** start work until the TES office has checked, verified and copied original documents that prove you have the right to work in the UK. This is a legal requirement.

Tier 4 visa holders – the hours per week you can work are limited by your visa regulations and may be limited by the institution that you are studying at. For further information see http://www.hr.admin.cam.ac.uk/hr-services/immigration/visasand-right-work-uk/time-limited-right-work/tier-4-general-working Please also read the full timesheet instructions on the TES website ([http://www.hr.admin.cam.ac.uk/](http://www.hr.admin.cam.ac.uk/hr-services/tes/timesheets-and-getting-paid) [hr-services/tes/timesheets-and](http://www.hr.admin.cam.ac.uk/hr-services/tes/timesheets-and-getting-paid)[getting-paid\)](http://www.hr.admin.cam.ac.uk/hr-services/tes/timesheets-and-getting-paid) as not following the instructions may delay payment..

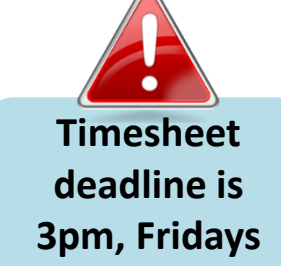

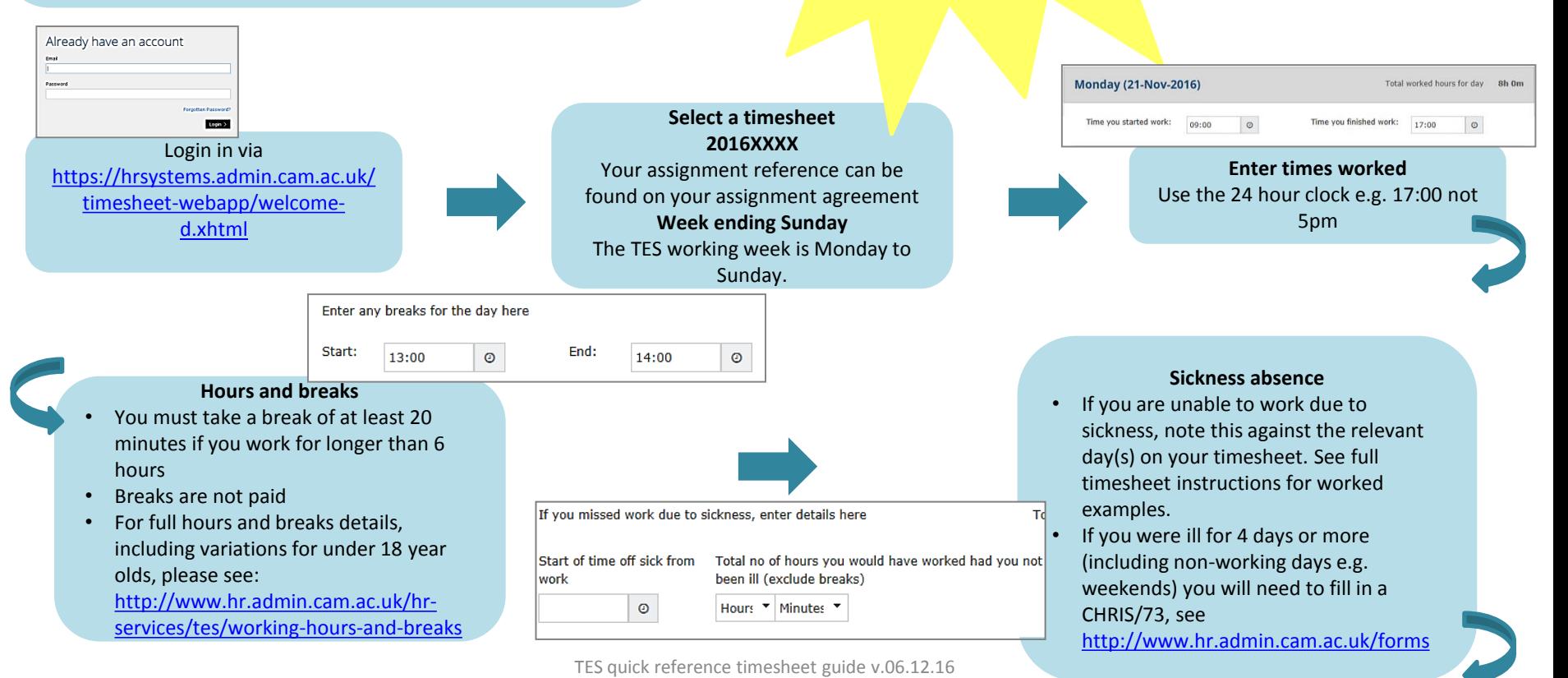

#### **Holiday pay**

- It should only be claimed to cover leave taken – it must not be claimed as an additional payment
- See full timesheet instructions for worked examples
- All remaining leave is paid out at the end of an assignment

Have you taken any holiday  $\checkmark$ this week that you would like to be paid for from your leave allowance?

Please enter hours and minutes to claim as holiday  $4 h \times 0 m$ 

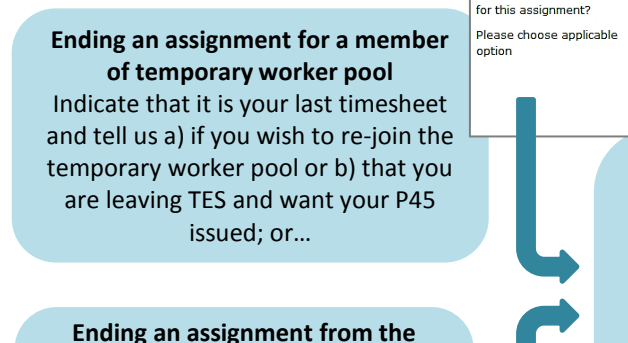

**payroll service** Indicate that it is your last timesheet and tell us a) if you expect to be payrolled again within a month or two or b) to issue your P45; or…

Is this your final timesheet submission  $\bigcirc$  No  $\bigcirc$  Yes for this assignment?

 $\cap$ 

This is my last timesheet for this assignment. Please add me back into the pool of TES workers.

- $\bigcirc$ I am leaving TES, please issue my P45.
- $\bigcirc$ I am leaving TES to take up employment with the University.

#### **All leavers**

- c) If you are taking up a University employment contract please indicate this.
- Once the final timesheet is submitted you will not be able to submit more for that assignment.
- If you leave TES you **must** reregister before undertaking any further work through TES.

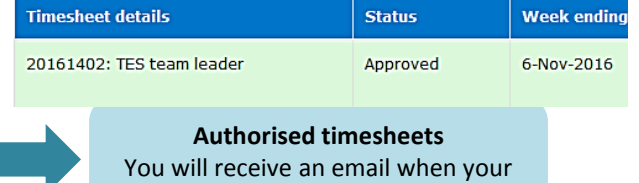

timesheet has been authorised

#### **Pay and payslips**

- You will be paid directly into your bank account on the Thursday following submission of an **authorised** timesheet that meets our deadline.
- A payslip will be sent to your home address.

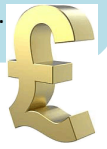

#### **Submitting your timesheet for authorisation**

- You are submitting for authorisation, until it has been authorised it is not submitted to TES
- You will receive an email to confirm your timesheet has been submitted to your authoriser

### **Submit for authorisation**

**Timesheets referred back** If your timesheet is referred back to you, you will receive an email notifying you, you will need to discuss with your authoriser and resubmit the timesheet for authorisation

TES quick reference timesheet guide v.06.12.16

#### 20161402: TES team leader

Monday was a bank holiday and you did not work, please removed hours for that day.